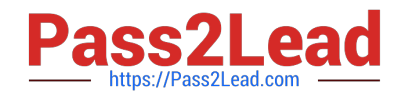

# **EADP19-001Q&As**

ArcGIS Desktop Professional 19-001

# **Pass Esri EADP19-001 Exam with 100% Guarantee**

Free Download Real Questions & Answers **PDF** and **VCE** file from:

**https://www.pass2lead.com/eadp19-001.html**

100% Passing Guarantee 100% Money Back Assurance

Following Questions and Answers are all new published by Esri Official Exam Center

**C** Instant Download After Purchase

**83 100% Money Back Guarantee** 

365 Days Free Update

800,000+ Satisfied Customers  $\epsilon$  of

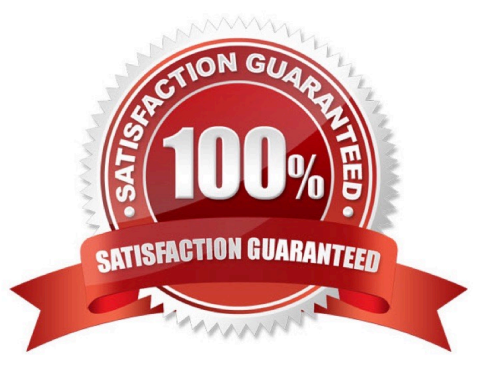

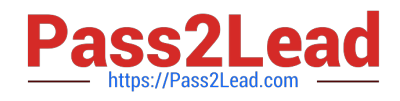

#### **QUESTION 1**

ArcGIS user is updating all the newly paved roads after some recent constructions. The snapping tolerance is set to 15 pixels. They zoom out to the full extent to see their progress. What should the ArcGIS user do next to maintain the accuracy of their editing?

- A. increase the snapping tolerance
- B. return to the previous scale
- C. increase the sticky move tolerance
- D. increase the thickness of the roads

Correct Answer: A

#### **QUESTION 2**

Refer to the exhibit.

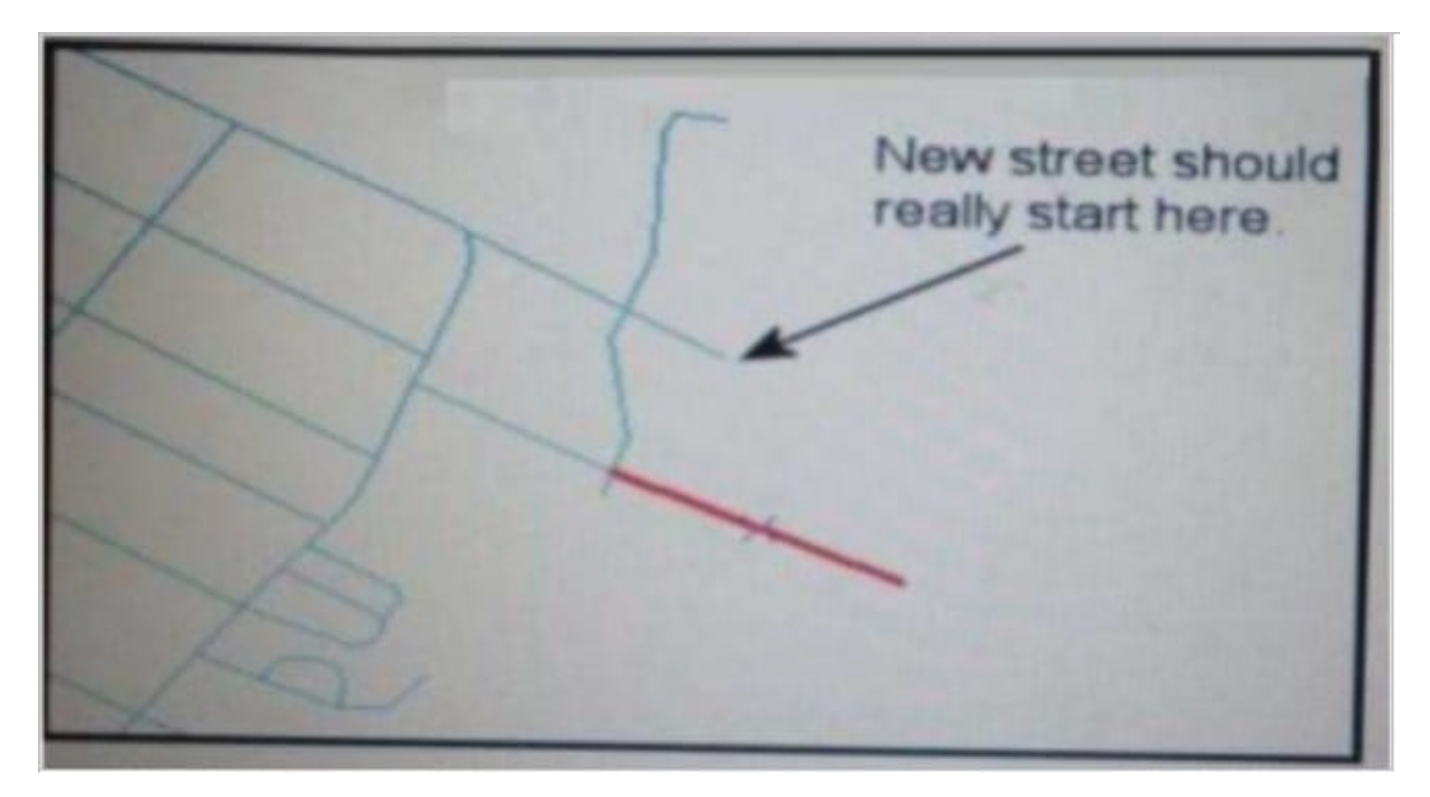

An ArcGIS user added a new street (shown in the exhibit) to a streets feature class within an edit session.

The new street seems to have snapped to an existing street but upon zooming in the ArcGIS user notices that the street is connected to the wrong street.

What is the most likely reason for this error?

A. The street was digitized at a scale that was too small

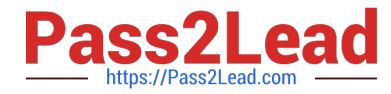

- B. The street was digitized at a scale that was too large
- C. The snapping tolerance was set to Low
- D. Edge snapping was turned on Instead of end snapping

Correct Answer: D

#### **QUESTION 3**

An ArcGlS user decides to use labels in a map document because the annotation appears pixelated as the user zooms from the reference scale.

What Is a potential effect of this decision?

- A. Label placement will be controlled by the user
- B. Text placement will become static
- C. Labels will only draw at the reference scale
- D. The map will render more slowly

Correct Answer: C

#### **QUESTION 4**

An ArcGIS user runs the Central Feature geoprocessing tool on a polygon feature class. The output feature is far north of the center of the feature class.

Why is the output feature off center of the feature class?

- A. There are more polygons In the northern part of the feature class
- B. The polygons in the northern part of the feature class are larger
- C. The feature class is not in the same promotion as the data frame
- D. A weight field is not specified

Correct Answer: D

# **QUESTION 5**

An ArcGIS user is creating a script tool to automate a common workflow.

Which tool property ensures that the tool only recognizes intended feature data sources?

[EADP19-001 PDF Dumps](https://www.pass2lead.com/eadp19-001.html) | [EADP19-001 Practice Test](https://www.pass2lead.com/eadp19-001.html) | [EADP19-001 Study Guide](https://www.pass2lead.com/eadp19-001.html) 3 / 8

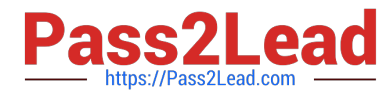

- A. output spatial reference property
- B. data type fitter property
- C. workspace data property
- D. data extent property

Correct Answer: C

## **QUESTION 6**

In the value for the latitude of origin in a projection tile is modified, making the value less negative (e.g. from -45 to -28). Which way does the data move?

- A. north
- B. south

C. east

D. west

Correct Answer: B

#### **QUESTION 7**

An ArcGIS user finds consistently returned low matches tor addresses which refer to "River" abbreviated as "RVER". In order to improve their matches the "RVER" abbreviation needs to be added to the xml file in the geocoding rule base. Which two tools can be used to ensure these changes will be reflected before performing a new geocode? {Choose two)

- A. Geocode Addresses tool
- B. Create Address Locator tool
- C. Rematch Addresses tool
- D. Rebuild Address Locator tool
- E. Standardize Addresses tool

Correct Answer: BE

#### **QUESTION 8**

Refer to the exhibits.

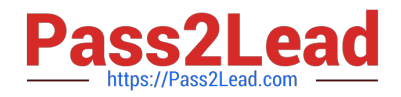

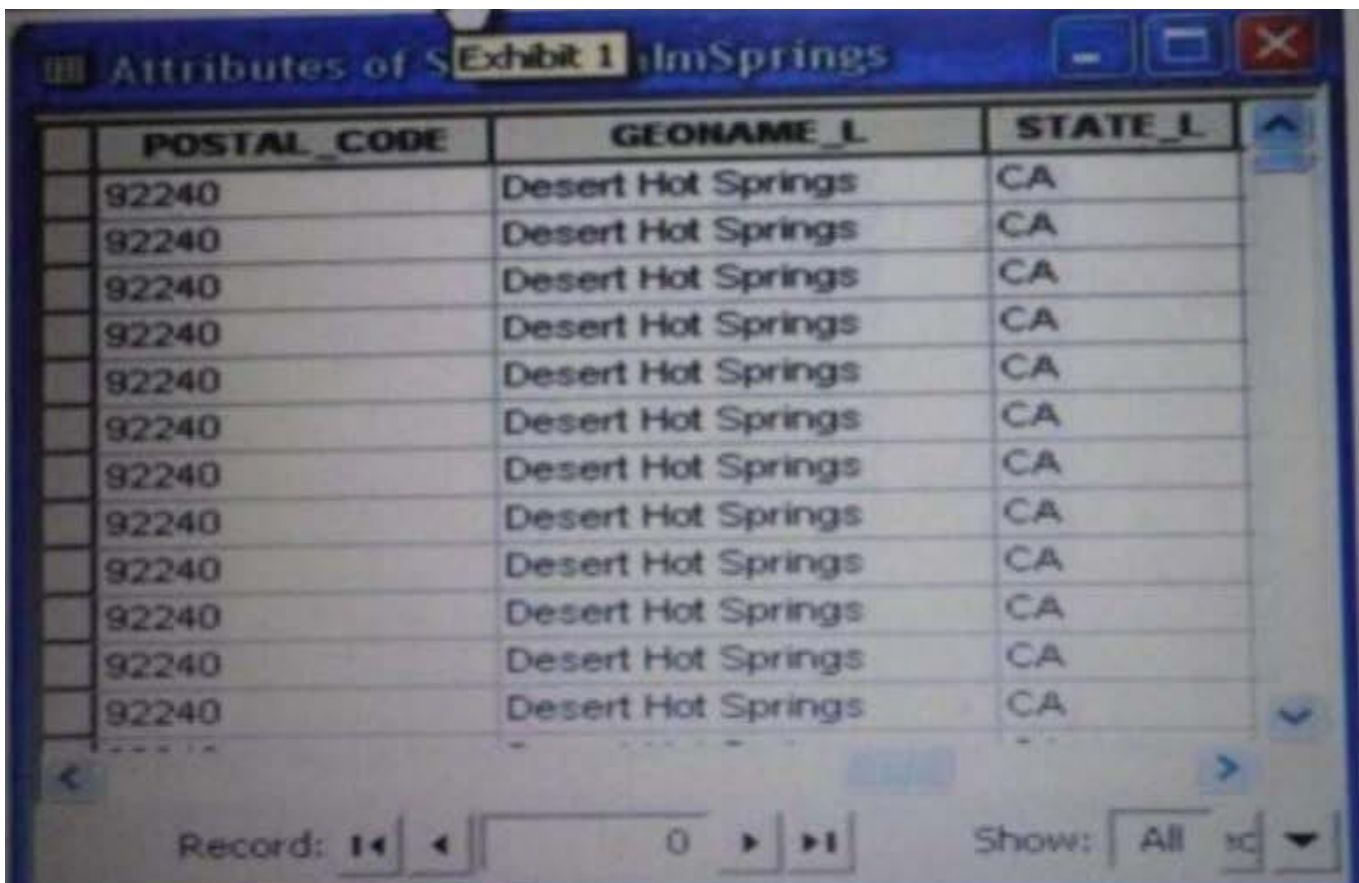

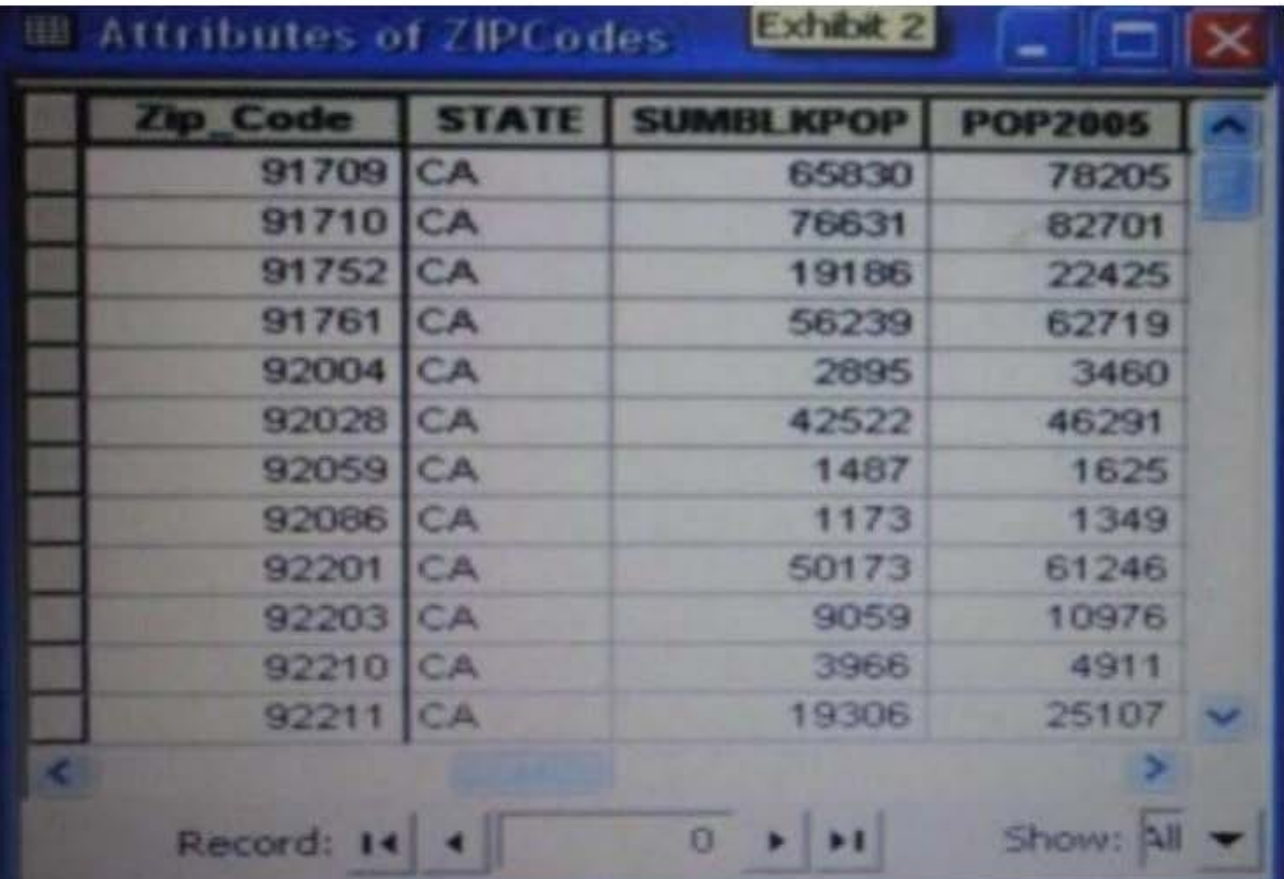

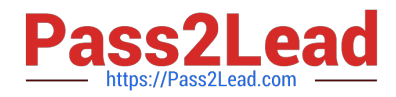

An ArcGIS user is attempting to create a relationship class between the two tables shown in the exhibit using POSTAL\_CODE and Zip Code as the origin primary key and destination foreign Keys, respectively. However when the user tries to set the keys zip Cede does not appear in the drop-down list of candidate keys.

What should the user do to successfully create the relationship class?

- A. change the relationship type from non attributed to attributed
- B. make sure both tables are in the same geodatabase
- C. create data type compatible key fields
- D. move both tables to the same feature dataset

Correct Answer: B

#### **QUESTION 9**

Using the Spatial Analyst IDW (Inverse Distance Weighted) tool an ArcGlS user interpolates a point feature class to a raster. The user notices that some high point values near the edge of the feature class seem to have a dramatic effect on the output.

This occurs even in areas that are far from the high edge values.

Which two parameters should the user consider changing in the IDW tool? (Choose two)

- A. z-value field
- B. search radius
- C. power
- D. output cell size
- E. weight
- Correct Answer: DE

#### **QUESTION 10**

An ArcGIS user has a point feature class, and needs to determine an area of Influence for each point. Which tool should be used to perform this analysis?

- A. Shortest Path
- B. General QQ Plot
- C. Neighborhood Statistics

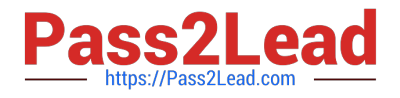

#### D. Voronoi Map

Correct Answer: D

# **QUESTION 11**

An image that is displayed as draped over a digital elevation model (DEM) in ArcGlobe appears to be overly pixilated. Which property should be changed to make the image appear smoother?

A. stretch type

- B. resampling method
- C. contrast setting
- D. unit conversion

Correct Answer: B

#### **QUESTION 12**

An ArcGIS user is given a geodatabase and tasked with adding a feature class to an existing geodatabase topology. What should the user do?

A. delete the existing geodatabase topology and create a new one to include the feature class

B. modify the existing geodatabase topology to include the feature class Explanation: https://desktop.arcgisxom/en/arcmap/10.3/tools/data-m

C. export the existing geodatabase topology to an XML file include the feature class in the XML and import it

D. remove all the feature classes from existing topology and add everything back including the feature class that needs to be added

Correct Answer: B

#### **QUESTION 13**

An ArcGIS user adds two feature classes with different coordinate systems in ArcMap. one at a time. The user starts editing data from the second feature class and is warned about editing the feature class because the coordinate system is different from the data frame.

Where do the edits occur?

- A. In the data frame\\'s coordinate system
- B. In the feature\\'s coordinate system
- C. In an azimuthal equidistant coordinate system
- D. In a geographic coordinate system

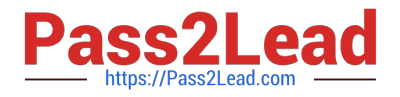

Correct Answer: A

#### **QUESTION 14**

An ArcGIS user regularly receives a large volume of data in shaped le coverage, and table formats. The user has a Python script tool for converting the data to a standard feature class format and writing it into a file geodatabase. The user schedules the script to run automatically, based on the update schedule, but the tool is sometimes unable to write to the database.

Why is the tool sometimes unable to write to the database?

- A. Another user has a schema lock on the output feature class
- B. The scheduled task is unable to access the output feature class
- C. The service is published as a map service
- D. Another scheduled task is running simultaneously

Correct Answer: A

## **QUESTION 15**

A local government geodatabase use case requires that airport noise regulation areas be deleted if a corresponding airport point Is deleted.

Assuming that one airport can contribute to only one noise regulation area, what is the appropriate way to model the requirement of this use case?

A. a simple relationship class with noise regulation areas as the origin and airports as the destination

B. a simple relationship class with airports as the origin and noise regulation areas as the destination

C. a composite relationship class with airports as the origin and noise regulation areas as the destination

D. a composite relationship class with noise regulation areas as the origin and airports as the destination

Correct Answer: C

[EADP19-001 PDF Dumps](https://www.pass2lead.com/eadp19-001.html) [EADP19-001 Practice Test](https://www.pass2lead.com/eadp19-001.html) [EADP19-001 Study Guide](https://www.pass2lead.com/eadp19-001.html)